**Tutoriel**

## **Fichier Excel de réalisation du tableau de stratégie global**

Le fichier est constitué d'1 onglet de présentation, suivi de 30 onglets de TSG représentant chacun une semaine de stratégie de formation (*le nombre de semaines de formation dépend du nombre de semaines de PFMP retenu pour l'année*). Le fichier est complété pour une année scolaire (un niveau).

**EL** Présentation <u>Z Listes J</u> TSG Sem (1) Z TSG Sem (2) Z TSG Sem (3) Z TSG Sem (5) Z TSG Sem (6) Z TSG Sem (8) C TSG Sem (9) Z TSG Sem (10) Z TSG Sem (10) Z TSG Sem (11) I

Présentation  $\angle$ **2** Le premier onglet vous permet d'entrer quelques informations essentielles qui se répercuteront sur les différents onglets.

Le fichier comprend un onglet  $\frac{1}{2}$ ensemble de listes déroulantes (onglet protégé) qui vous faciliteront le travail de saisie, mais surtout, compilent l'ensemble des données (compétences, tâches, CIP…) des deux référentiels.

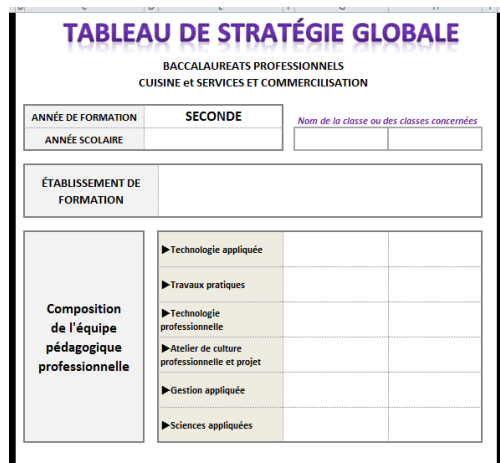

Écrire en équipe un contexte de formation pour chacun des axes (*un axe = un cycle de formation de 1 à X semaines (en général 3 à 6 axes de formation par année scolaire*)

Écrire les situations professionnelles (en s'inspirant du contexte global) pour chaque modalité de formation (travail à conduire en équipe, ou plus généralement confié au professeur assurant la modalité pédagogique). La situation contient une problématique à résoudre pour

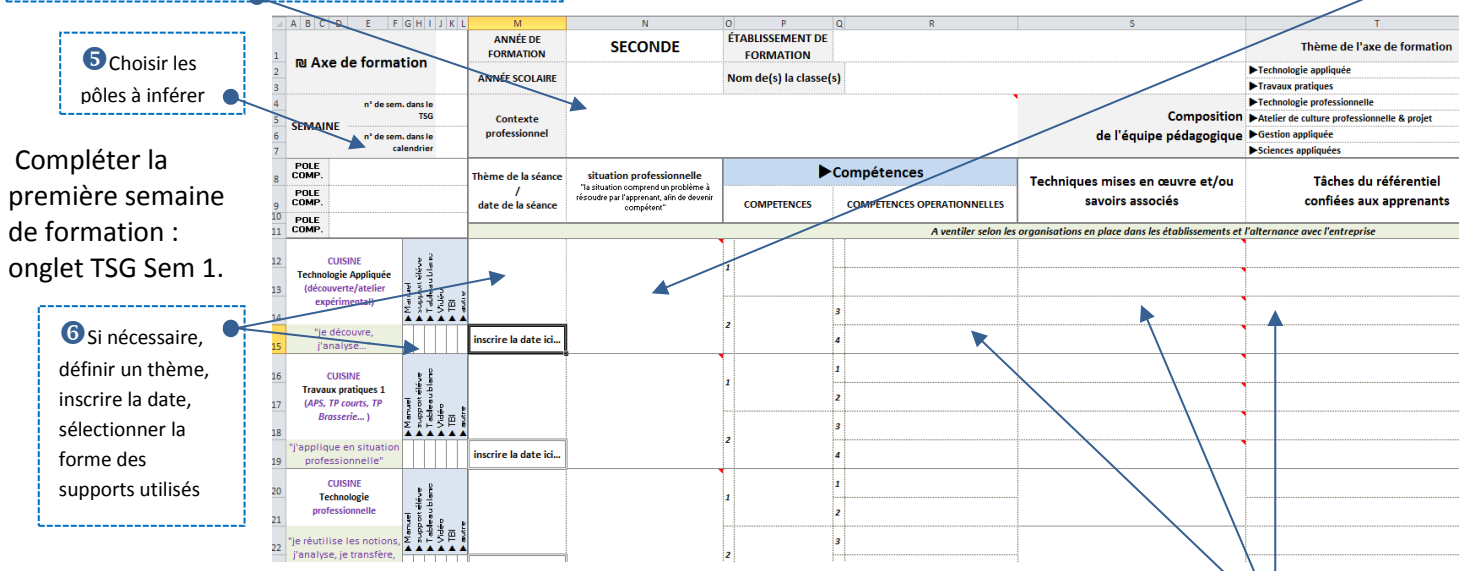

Utiliser les menus déroulants pour programmer les compétences, compétences opérationnelles, techniques, savoirs-associés, tâches et critères et indicateurs de performance (CIP)…

2 compétences et 2 à 4 compétences opérationnelles semblent raisonnables par situation d'apprentissage

Attention : les CIP ne sont ni exhaustifs, ni intrinsèques à une seule compétence, vous pouvez choisir n'importe quel CIP en relation avec la compétence opérationnelle à évaluer

 *Une semaine de formation = un contexte et des situations professionnelles = 2 pages A4 = l'ensemble des thèmes et compétences abordés dans l'ensemble des champs disciplinaires = une stratégie globale de formation*

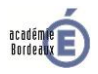